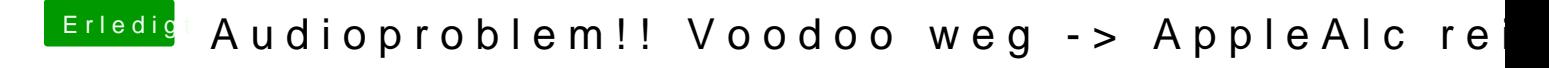

Beitrag von Thogg Niatiz vom 4. Februar 2018, 19:54

Dann ist dein Profil veraltet ... installier einfach das [https://support.apple.com/kb/DL1953](https://support.apple.com/kb/DL1953?locale=de_DE)?locale=de\_DE